No. of Printed Pages : 2 **BFW-057** 

## **B.Sc. IN LEATHER GOODS AND ACCESSORIES DESIGN (BSCLGAD)**

## **Term-End Examination**

 $\Box \Box 441$  December, 2017

## **BFW-057 : COMPUTER APPLICATIONS — II**

*Time : 3 hours Maximum Marks : 70* 

*Note : Attempt any seven questions. All questions carry equal marks.* 

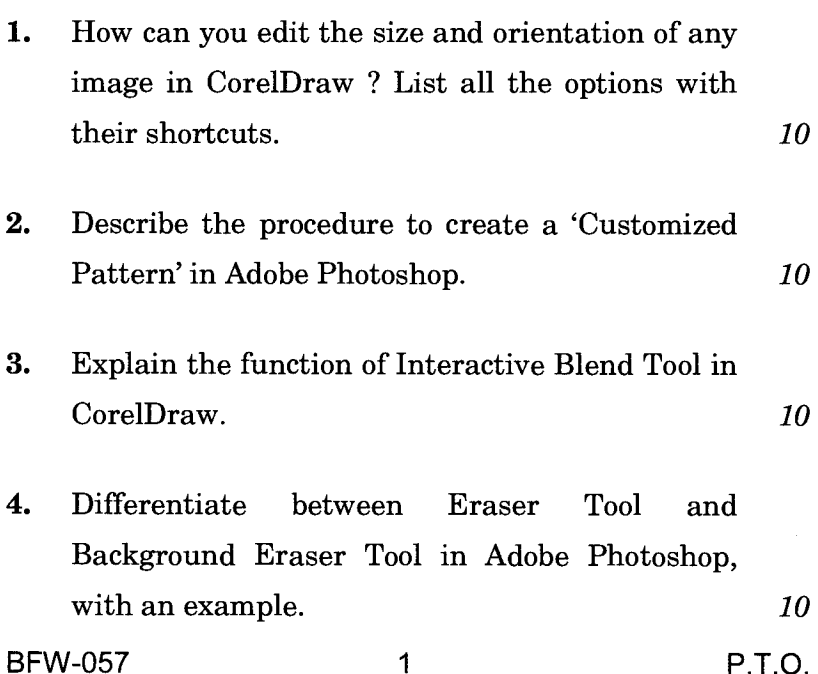

- 5. How do you write text along any path that you have drawn in CorelDraw ? What is the difference between Paste and Paste Special ? *10*
- **6.** Mention the shortcuts for the following commands in CorelDraw : *5x2=10* 
	- (a) Copy selection to the clipboard
	- (b) Duplicate the selected object
	- (c) Repeat the last operation
	- (d) Create a new drawing
	- (e) Open an existing file
- **7.** What are Filters ? Explain any five filters of Adobe Photoshop. *10*
- **8.** Explain the following terms referred in Adobe Photoshop : *5x2=10* 
	- (a) Changing orientation of an image
	- (b) Creating shadows of an image
	- (c) Brightness of an image
	- (d) Contrast in an image
	- (e) Saturation of colour in an image